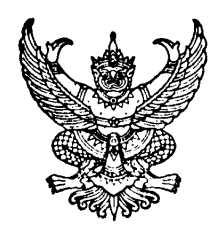

# ประกาศคณะวิศวกรรมศาสตร์ มหาวิทยาลัยสงขลานครินทร์ เรื่อง ทุนอุดหนุนวิจัย โครงการวิจัยร่วมคณะวิศวกรรมศาสตร์และภาคอุตสาหกรรมหรือธุรกิจชุมชน

คณะวิศวกรรมศาสตร์ ได้จัดสรรทุนสนับสนุนการวิจัย โครงการวิจัยร่วมคณะวิศวกรรมศาสตร์และ ภาคอุตสาหกรรมหรือธุรกิจชุมชน เพื่อเป็นการส่งเสริมและสนับสนุนให้ คณาจารย์ ข้าราชการ และพนักงาน ของคณะ วิศวกรรมศาสตร์ได้ทำวิจัยที่เป็นความร่วมมือระหว่างคณะวิศวกรรมศาสตร์กับภาคอุตสาหกรรมหรือธุรกิจชุมชนโดย เน้นความต้องการของภาคอุตสาหกรรมหรือธุรกิจชุมชนเป็นหลักเพื่อส่งเสริมและสนับสนุนให้นำองค์ความรู้จากคณะ มาร่วมวิจัยและพัฒนากับภาคอุตสาหกรรมหรือธุรกิจชุมชนเพื่อให้สามารถสร้างผลิตภัณฑ์ใหม่ๆ กระบวนการผลิต ใหม่ๆหรือแก้ไขปัญหาสิ่งแวดล้อมเป็นพิษจากกระบวนการผลิตเป็นต้นนอกจากนี้โครงการนี้ยังแสดงถึงความร่วมมือ ระหว่างคณะวิศวกรรมศาสตร์กับภาคอุตสาหกรรมหรือธุรกิจชุมชนอย่างเป็นรูปธรรม

# 1. วัตถุประสงค์ของการให้ทุน

- 1.1 เพื่อเผยแพร่ชื่อเสียงและผลงานวิจัยของคณะวิศวกรรมศาสตร์สู่ภาคอุตสาหกรรมหรือธุรกิจชุมชน
- 1.2 เพื่อสร้างความร่วมมือการวิจัยระหว่างคณะวิศวกรรมศาสตร์กับภาคอุตสาหกรรมหรือธุรกิจชุมชน
- 1.3 ส่งเสริมให้คณาจารย์ ข้าราชการ พนักงาน และนักศึกษาทุกระดับ ได้มีโอกาสร่วมทำงานกับ ภาคอุตสาหกรรมหรือธุรกิจชุมชน

## 2. มลค่าทน

้เฉพาะที่สนับสนุนโดยคณะวิศวกรรมศาสตร์ทุนละไม่เกิน 300,000 บาท ระยะเวลาดำเนินการไม่เกิน 1 ปี

## 3. คุณสมบัติของผู้ขอรับทุน

- 3.1 หัวหน้าโครงการต้องเป็นอาจารย์ พนักงาน หรือข้าราชการในคณะวิศวกรรมศาสตร์
- 3.2 ผู้ขอรับทุนเสนอขอรับทุนในฐานะหัวหน้าโครงการ จะต้องไม่ติดค้างรายงานการวิจัยใดๆ ที่รับทุน จากคณะฯ
- 3.3 หัวหน้าโครงการจะเสนอขอรับทุนอุดหนุนการวิจัยจากเงินรายได้คณะวิศวกรรมศาสตร์ ใน เวลาเดียวกันมากกว่า 1 โครงการไม่ได้

## 4. ลักษณะโครงการวิจัยที่เสนอขอรับทุน

- 4.1 หัวข้อหรือปัญหาของโครงการวิจัยจะถูกกำหนดตามความต้องการของภาคอุตสาหกรรมหรือ ธุรกิจชุมชน
- 4.2 เป็นโครงการวิจัยที่ภาคอตสาหกรรมหรือธรกิจชมชนแสดงความต้องการชัดเจนที่จะทำวิจัยและ พัฒนาร่วมกับคณะวิศวกรรมศาสตร์ มหาวิทยาลัยสงขลานครินทร์
- 4.3 โครงการวิจัยต้องมีระยะเวลาในการดำเนินการไม่เกิน 1 ปี (เน้นโครงการวิจัยต่อยอด หรือ โครงการวิจัยที่นักวิจัยมีองค์ความรู้อยู่แล้ว พร้อมที่จะดำเนินการพัฒนาไปสู่อุตสาหกรรมหรือ ธุรกิจชุมชนและสามารถดำเนินให้แล้วเสร็จได้ภายใน 1 ปี)
- 4.4 เป็นโครงการวิจัยที่มีการให้ทุนสนับสนุนร่วมกันระหว่างคณะวิศวกรรมศาสตร์กับภาคอุตสาหกรรม หรือธุรกิจชุมชน โดยมีกำหนดสัดส่วนให้ทุนสนับสนุนในอัตรา 70:30
- 4.5 คณะวิศวกรรมศาสตร์ นักวิจัย และ ภาคอุตสาหกรรมหรือธุรกิจชุมชน มีการจดสิทธิบัตรร่วมกัน ้สำหรับผลงานวิจัยที่เกิดขึ้น (ถ้ามี) โดยกำหนดตามสัดส่วนงบประมาณที่ร่วมลงทุน

#### 5 ค่าตลาแทบบักวิจัย

ีนักวิจัยสามารถตั้งงบประมาณค่าตอบแทนนักวิจัย จำนวนไม่เกิน 30.000.-บาท คณะฯ จ่าย ้ค่าตอบแทนดังกล่าว ก็ต่อเมื่อนักวิจัยได้จัดส่งรายงานฉบับสมบูรณ์ให้คณะฯ พิจารณาให้ความเห็นชอบ แล้ว

## 6. การสมัครขอรับทุน

่ นักวิจัยเสนอรายงานแนวคิดเบื้องต้น (Concept Paper) ตามรูปแบบที่คณะกำหนด และเอกสาร ยื่นยันการเข้าร่วมโครงการวิจัยของภาคอุตสาหกรรมหรือธุรกิจชุมชุน ให้คณะกรรมการวิจัยประจำคณะ วิศวกรรมศาสตร์ พิจารณาเบื้องต้นในด้านความสอดคล้องกับวัตถุประสงค์และเป้าหมายของทุน สำหรับ โครงการที่ผ่านการพิจารณาเบื้องต้นแล้วคณะจะแจ้งให้หัวหน้าโครงการเสนอโครงการวิจัยเต็มรูปแบบ (Full proposal) และนำเสนอคณะกรรมการวิจัยเพื่อพิจารณาอนุมัติทุนสนับสนุนต่อไป

#### 7. การเสนอโครงการวิจัยขอรับทุน

ผู้สมัครขอรับทุน สามารถเสนอโครงการวิจัยได้ตลอดปีงบประมาณ โดยคณะกรรมการวิจัยจะ พิจารณา เดือนละ 1 ครั้ง

## 8. การพิจารณาจัดสรรทน

- 8.1 คณะวิศวกรรมศาสตร์ พิจารณาสนับสนุนโครงการวิจัยที่ตรงกับวัตถุประสงค์ของการให้ทุนและมี ความร่วมมือภาคอุตสาหกรรมหรือธุรกิจชุมชุนอย่างเป็นรูปธรรม
- ่ 8.2 งานวิจัยในลักษณะเดียวกันที่ได้รับทุนจากแหล่งทุนอื่นแล้ว จะมายื่นขอรับทุนจากคณะ กิศาการบศาสตร์อีกไปได้

## 9. การรับทุน

- 9.1 เมื่อได้รับอนุมัติทุนแล้ว ผู้ได้รับทุนต้องทำสัญญากับคณะวิศวกรรมศาสตร์ตามแบบที่คณะฯ ้กำหนด ทั้งนี้ นักวิจัยสามารถดำเนินการวิจัยได้ก็ต่อเมื่อลงนามในสัญญารับทุนเรียบร้อย แล้ว
- 9.2 การเปลี่ยนแปลงใด ๆ เกี่ยวกับรายละเอียดตามโครงการที่ได้รับอนุมัติแล้ว ต้องได้รับอนุมัติจาก คณะฯ ก่อนดำเนินการ
- 9.3 ในกรณีที่ผู้ได้รับทุนไม่สามารถทำการวิจัยต่อไปได้และประสงค์จะขอยุติการวิจัย ให้ผู้รับทุนยื่น ้คำร้องต่อคณะฯ และจัดส่งรายงานผลการวิจัยพร้อมหลักฐานการเบิกจ่ายเงิน เพื่อพิจารณาอนุมัติ
- ่ 9.4 คณะวิศวกรรมศาสตร์สงวนสิทธิ์ที่จะระงับการให้ทุน ในกรณีที่ผู้ได้รับทุนไม่ปฏิบัติตามประกาศนี้ หรือตามที่กำหนดไว้ในโครงการวิจัย ตลอดจนตามสัญญาการรับทน
- 9.5 ขอสงวนสิทธิ์ที่จะระงับการให้ทุน ภายใต้ดุลยพินิจของคณะกรรมการวิจัย
- 9.6 งานวิจัยที่ได้รับทุนอุดหนุนจากทุนประเภทนี้ต้องนำเสนอผลงานใน session ผลงานที่ประยุกต์ใช้ ้กับอุตสาหกรรมในที่ประชุมทางวิชาการ ทางวิศวกรรมศาสตร์ ที่คณะวิศวกรรมศาสตร์จัดขึ้น

## 10. การรายงานความก้าวหน้าและการส่งรายงานฉบับสมบูรณ์

- 10.1 รายงานความก้าวหน้า: จัดส่งรายงานความก้าวหน้าของการวิจัย จำนวน 4 ชุด ทุก 6 เดือน (นับตั้งแต่รับเงินงวดแรก)
- 10.2 รายงานฉบับสมบรณ์
	- 10.2.1 ส่งรายงานฉบับสมบรณ์ (ฉบับร่าง) จำนวน 4 ชด ให้คณะพิจารณาให้ความเห็นชอบ ก่อนจัดทำรายงานฉบับจริง
	- 10.2.2 ส่งรายงานฉบับสมบูรณ์ (ฉบับจริง) จำนวน 6 ชุด ภายใน 3 เดือน หลังเสร็จสิ้นโครงการ โดยจัดส่งในรูปของ E-file
	- 10.2.3 การจัดทำรายงานฉบับสมบูรณ์ และรายงานความก้าวหน้าให้เป็นไปตามรูปแบบที่ คณะกำหนด

ทั้งนี้ในภายงานการวิจัยหรือในการตีพิมพ์หรือการเผยแพร่ในลักษณะอื่นๆ ให้ระบุข้อความว่า "ได้รับทุนอุดหนุนการวิจัยจากเงินรายได้คณะวิศวกรรมศาสตร์ มหาวิทยาลัยสงขลานครินทร์ ปีงบประมาณ ......." ในกิตติกรรมประกาศ หรือที่ใด ที่หนึ่งตามความเหมาะสม

#### 11. การจ่ายเงินทนสนับสนน

คณะวิศวกรรมศาสตร์จะจ่ายเงินทุนสนับสนุน โดยแบ่งจ่ายเป็น 3 งวดคือ

- **ึ่งวดแรก** จำนวน 50% ของจำนวนเงินทุนที่ได้รับทั้งหมด โดยไม่รวมค่าตอบแทนนักวิจัย <u>หลังจากได้</u> <u>ลงนามในสัญญารับทุนเรียบร้อยแล้ว</u>
- **งวดที่สอง** จำนวน 50% ของจำนวนเงินทุนที่ได้รับทั้งหมด โดยไม่รวมค่าตอบแทนนักวิจัย เมื่อผู้รับทุน ได้จัดส่งรายงานความก้าวหน้าครั้งแรก และร**ายงานความก้าวหน้านั้นได้รับความเห็นชอบ** จากคณะฯ

**งวดที่สาม** ค่าตอบแทนนักวิจัย คณะฯ จ่ายค่าตอบแทนดังกล่าว ก็ต่อเมื่อนักวิจัยได้จัดส่ง**รายงาน** 

# <u>ฉบับสมบรณ์ให้คณะฯ พิจารณาให้ความเห็นชอบแล้ว</u>

่ หมายเหตุ: กรณีที่มีความจำเป็นต้องเบิกจ่ายเงินงวดใดงวดหนึ่งมากกว่ากรอบวงเงินที่คณะฯ กำหนดในแต่ ้ละงวด ให้นักวิจัยชี้แจงเหตุผลความจำเป็นเสนอต่อคณะกรรมการวิจัย เพื่อพิจารณาอนุมัติเป็นกรณีๆ ไป

#### 12. หมวดค่าใช้จ่ายและหลักฐานค่าใช้จ่าย

หลักฐานค่าใช้จ่ายในการดำเนินการวิจัย ให้ถือปภิบัติเป็นไปตามเกณฑ์ที่กำหนดตามประกาศ มหาวิทยาลัยสงขลานครินทร์ และการเก็บหลักฐานค่าใช้จ่ายให้เป็นไปตามระเบียบกระทรวงการคลัง

ประกาศ ณ วันที่ 2 ตลาคม 2549

(รองศาสตราจารย์ ดร.ชูศักดิ์ ลิ่มสกุล) คณบดีคณะวิศวกรรมศาสตร์

# แนวทางการพิจารณาจัดสรรทุนโครงการวิจัยร่วมคณะวิศวกรรมศาสตร์และ ภาคอุตสาหกรรมหรือธุรกิจชุมชน

- 1. ต้องเป็นโครงการที่ต่อยอดจากงานวิจัยของบุคลากรในคณะวิศวกรรมศาสตร์ หรือจากสิทธิบัตร หรือจากบทความทางวิชาการไปสู่งานวิจัยในอุตสาหกรรม
- 2. เป็นโครงการวิทยานิพนธ์ที่เป็นหัวข้อวิทยานิพนธ์ของนักศึกษาระดับปริญญาโทและเอกได้
- 3. เน้นการวิจัยและพัฒนาในส่วนของ Hardware กระบวนการ เทคนิคทางวิศวกรรมศาสตร์
- 4. ภาคอุตสาหกรรมที่เข้าร่วมเป็นบริษัททำวิจัย ไม่ใช่ผู้ผลิตหรือผู้ประกอบการโดยตรง